# **The Phylogenetic Handbook**

## **A Practical Approach to DNA and Protein Phylogeny**

Edited by

Marco Salemi

University of California, Irvine and Katholieke Universiteit Leuven, Belgium and

#### Anne-Mieke Vandamme

Rega Institute for Medical Research, Katholieke Universiteit Leuven, Belgium

Universitäts- und Landesbibiiothek Darmstadt Bibliothek Biologie

 $ln v - Nr.$   $15632$ 

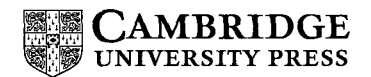

### **Contents**

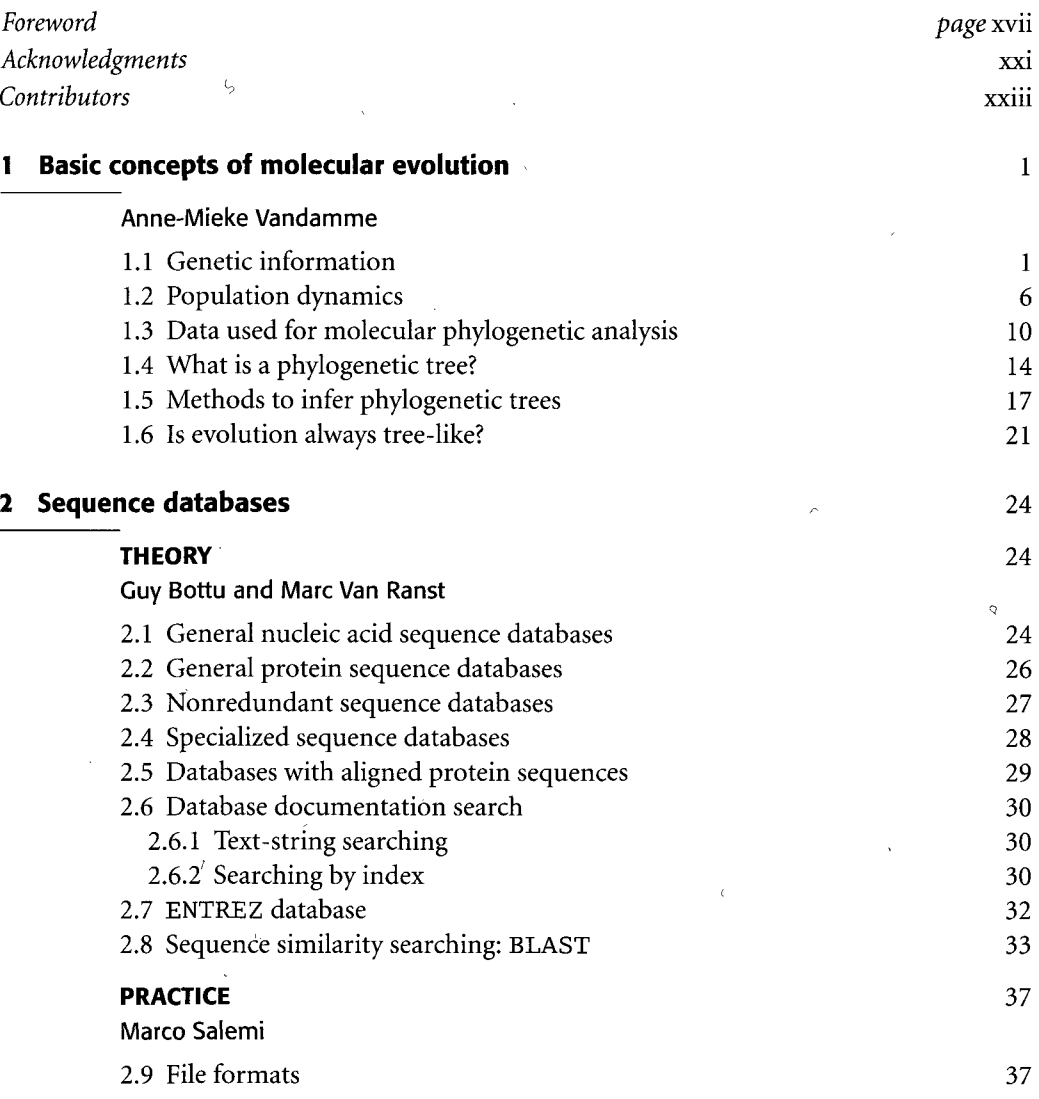

#### **viii Contents**

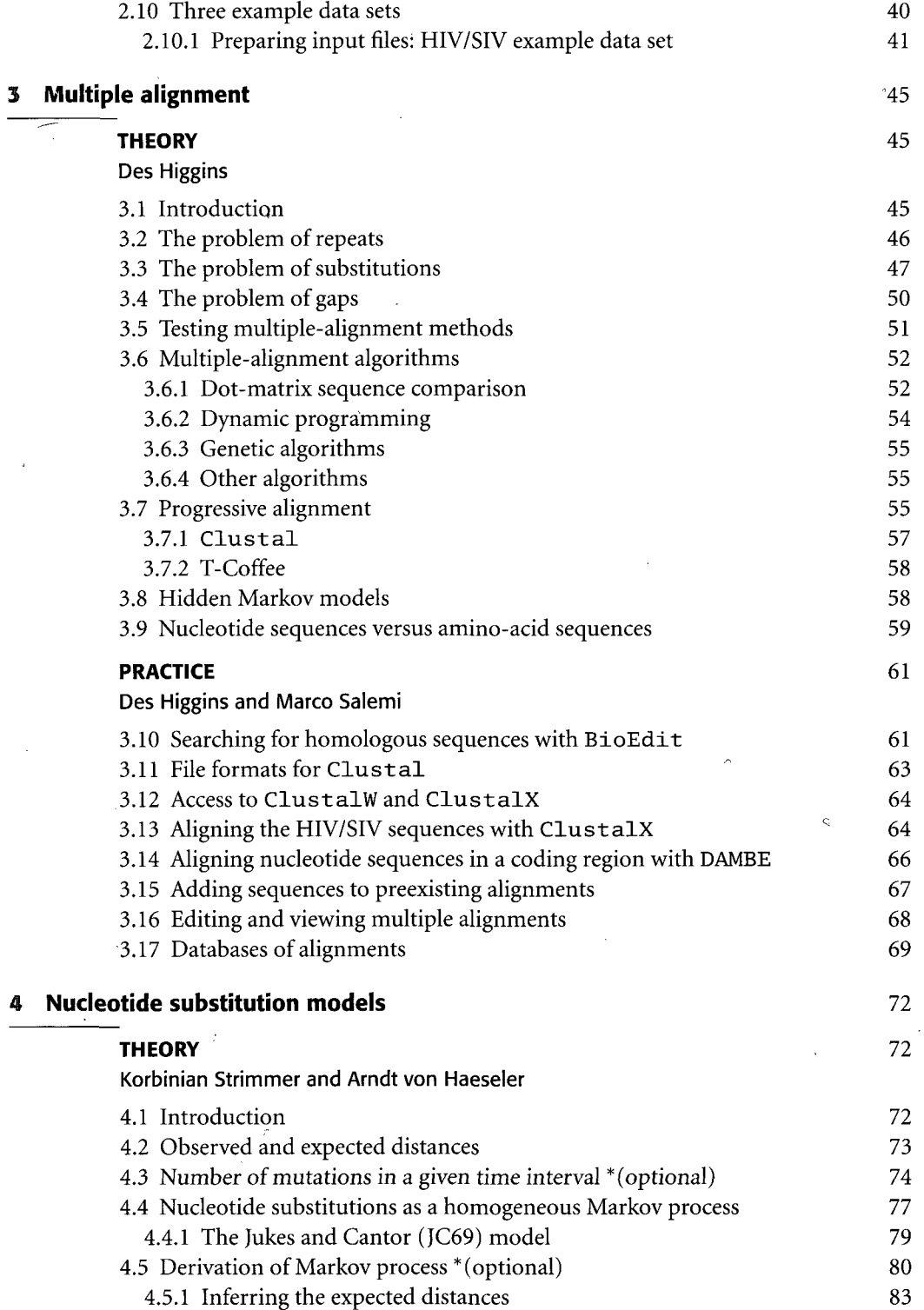

 $\mathcal{L}$ 

ł,

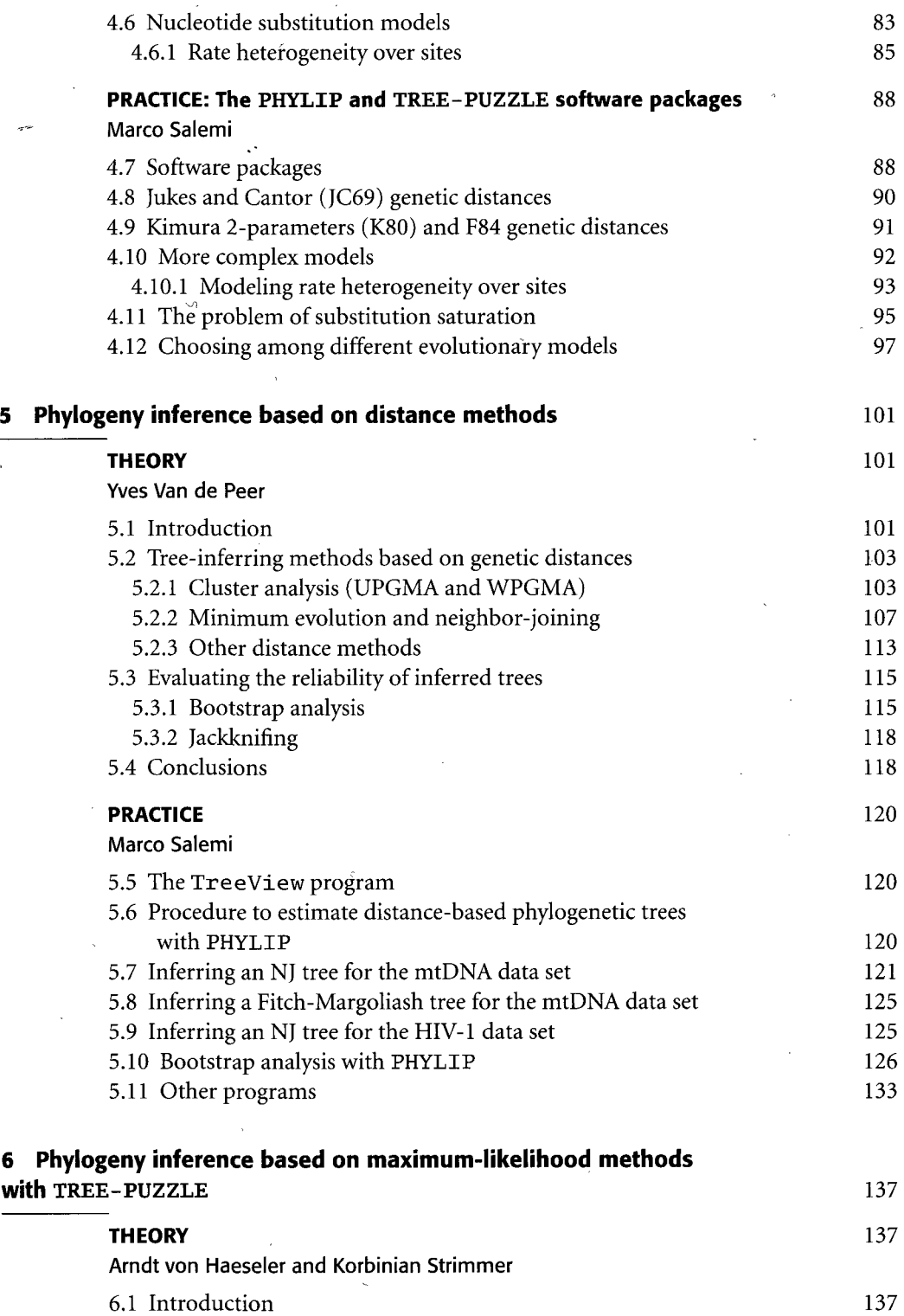

 $\ddot{\circ}$ 

 $\bar{\mathcal{A}}$ 

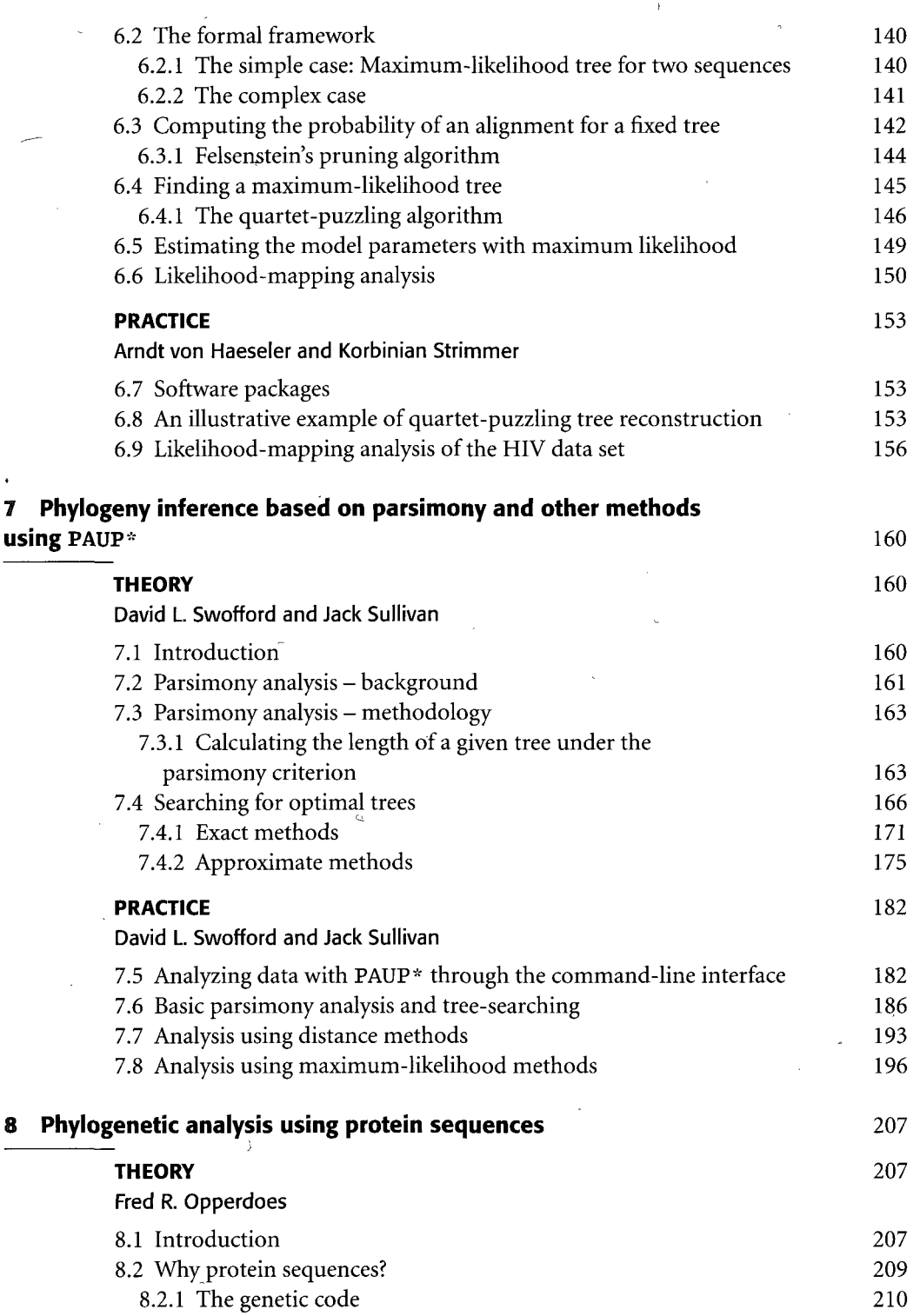

 $\bar{\bar{c}}$ 

 $\mathbf{E}^{(1)}$  .

 $\sim$ 

 $\bar{\mathcal{A}}$ 

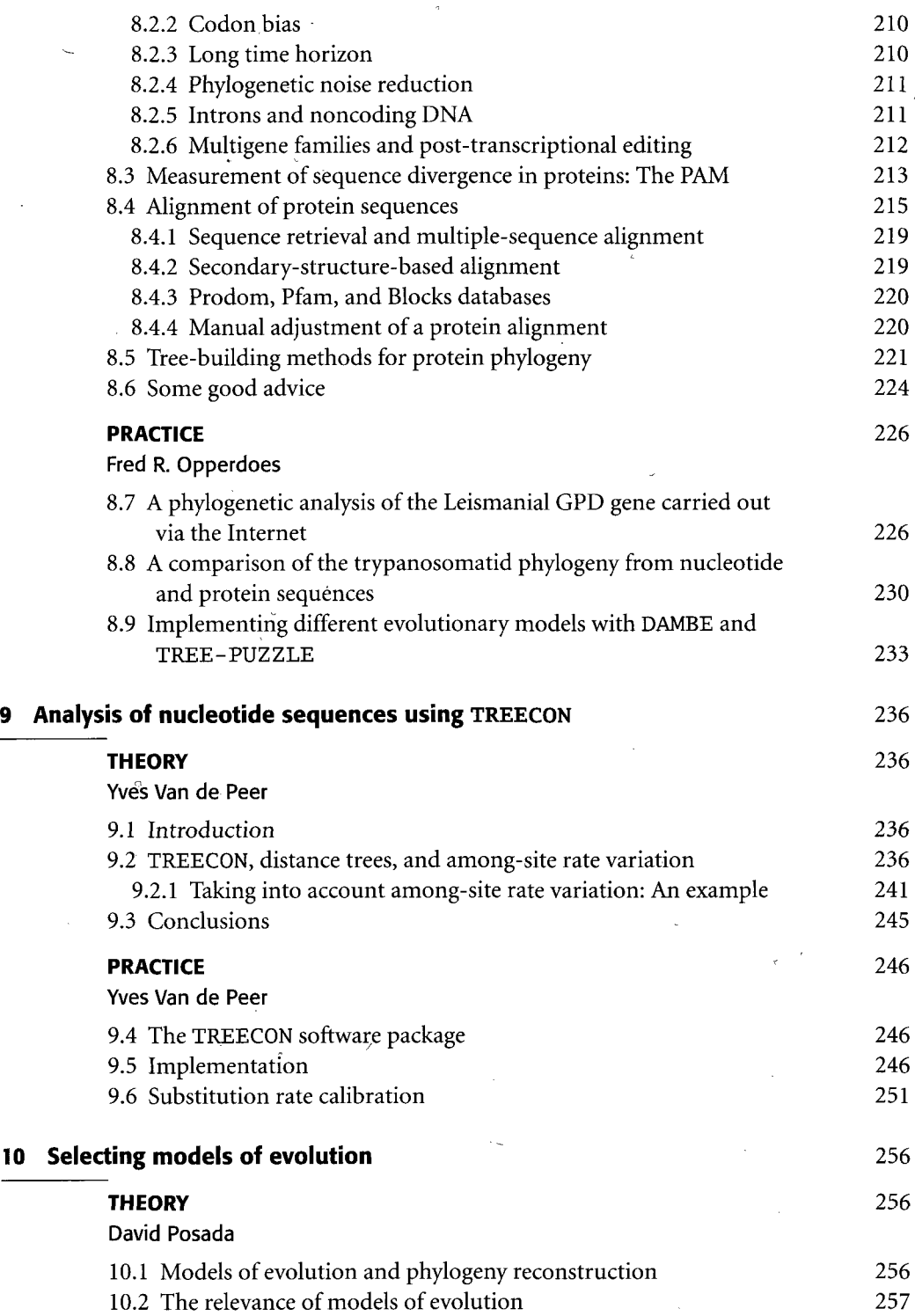

 $\hat{\boldsymbol{\beta}}$ 

 $\epsilon$ 

 $\circ$ 

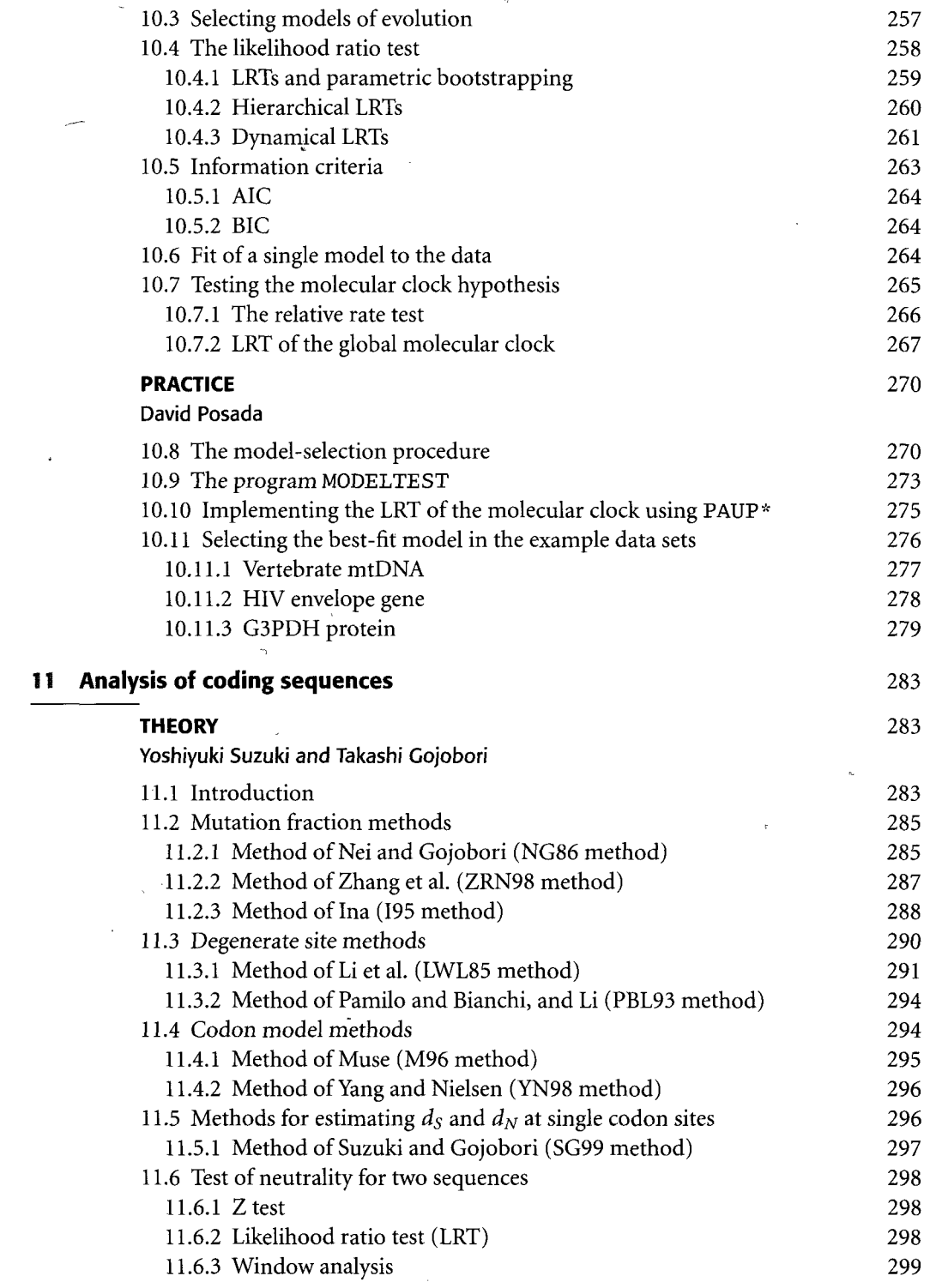

 $\omega_{\rm{eff}}$  $\tilde{\mathcal{L}}$ 

 $\mathbb{R}^2$ 

J.

 $\overline{\phantom{a}}$ 

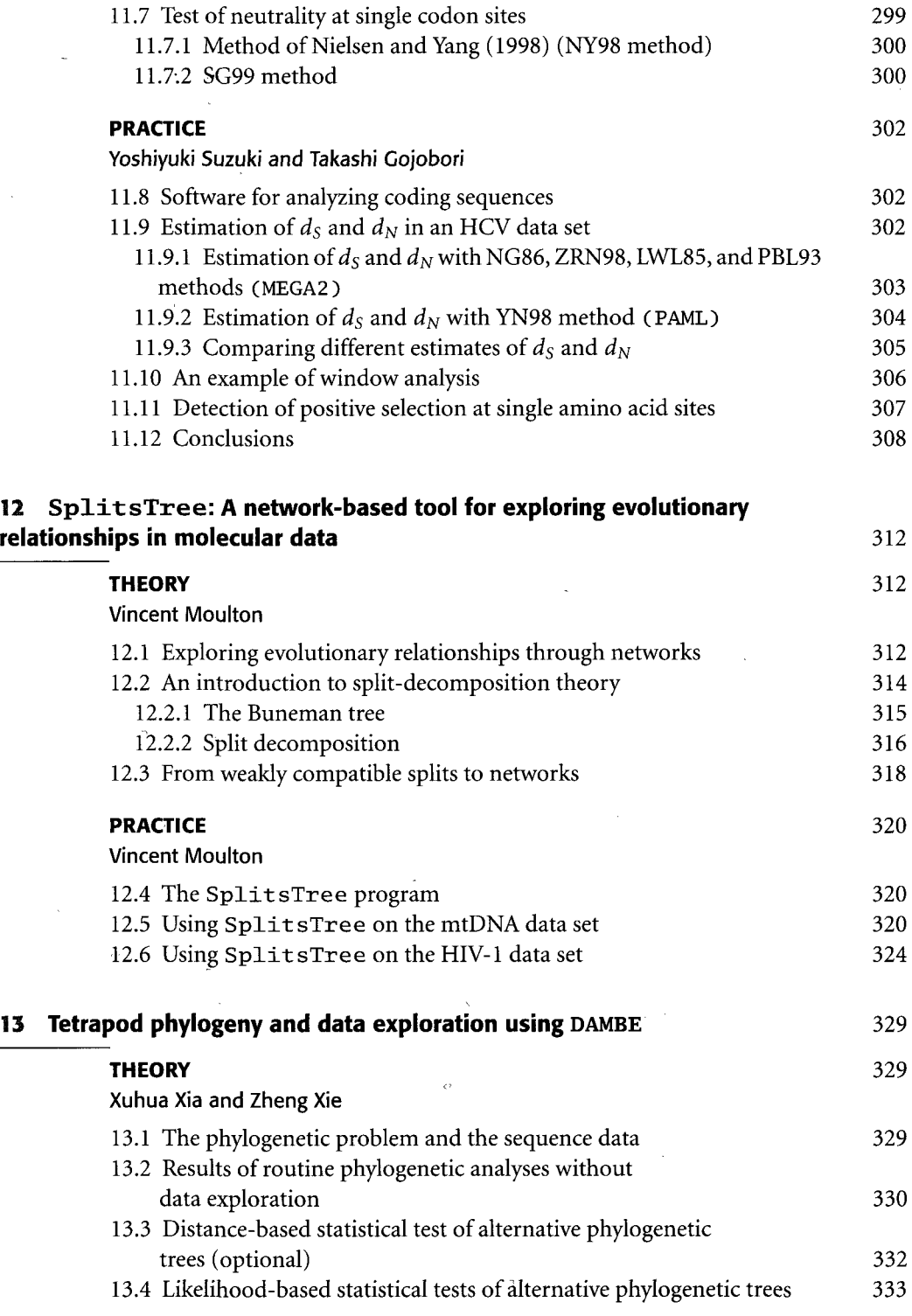

J.

 $\ddot{\phantom{a}}$  ,

l,

 $\overline{\phantom{a}}$ 

 $\sim$ 

 $\ddot{\phantom{1}}$ 

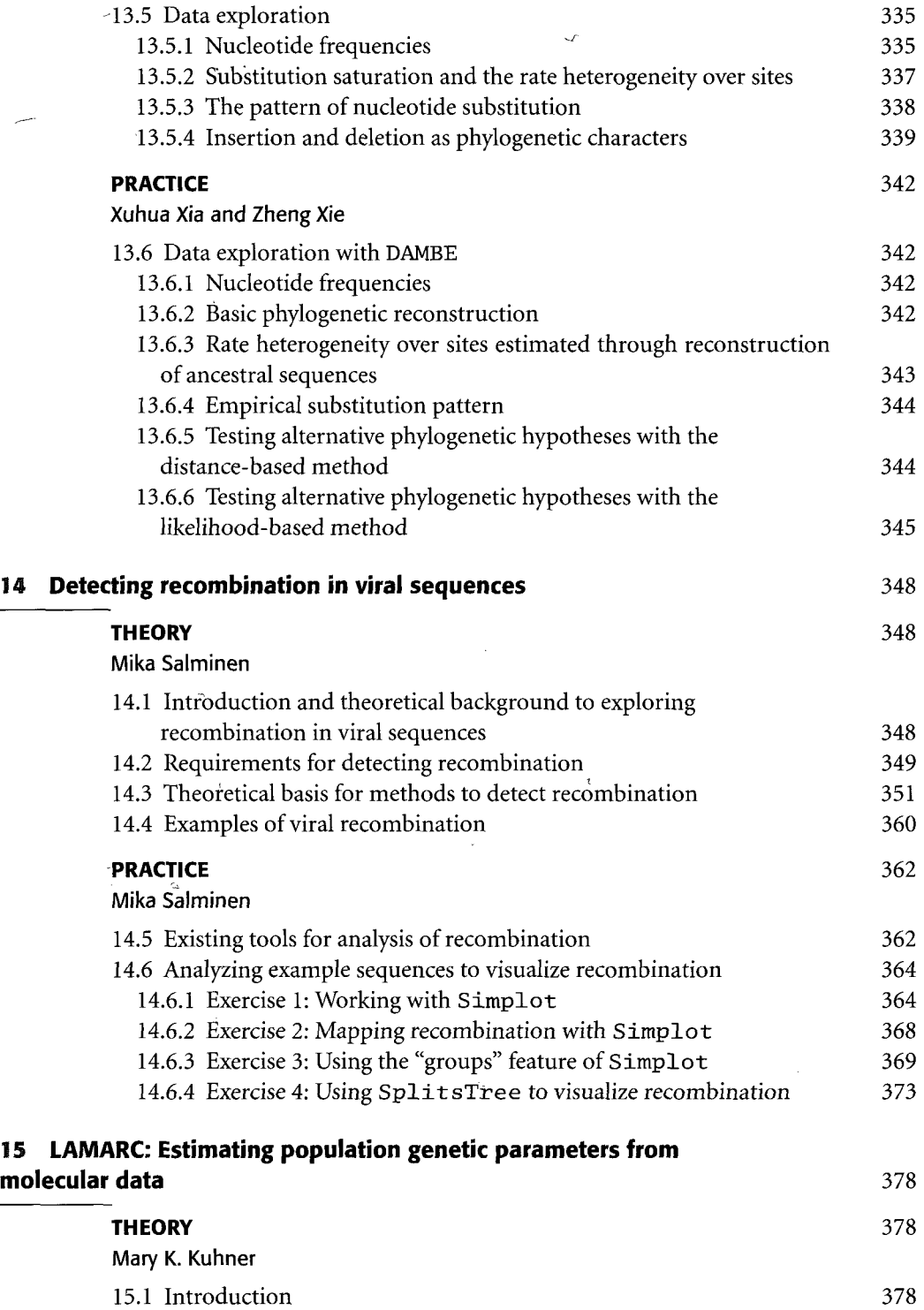

 $\overline{a}$ 

l,

 $\hat{\mathcal{A}}$ 

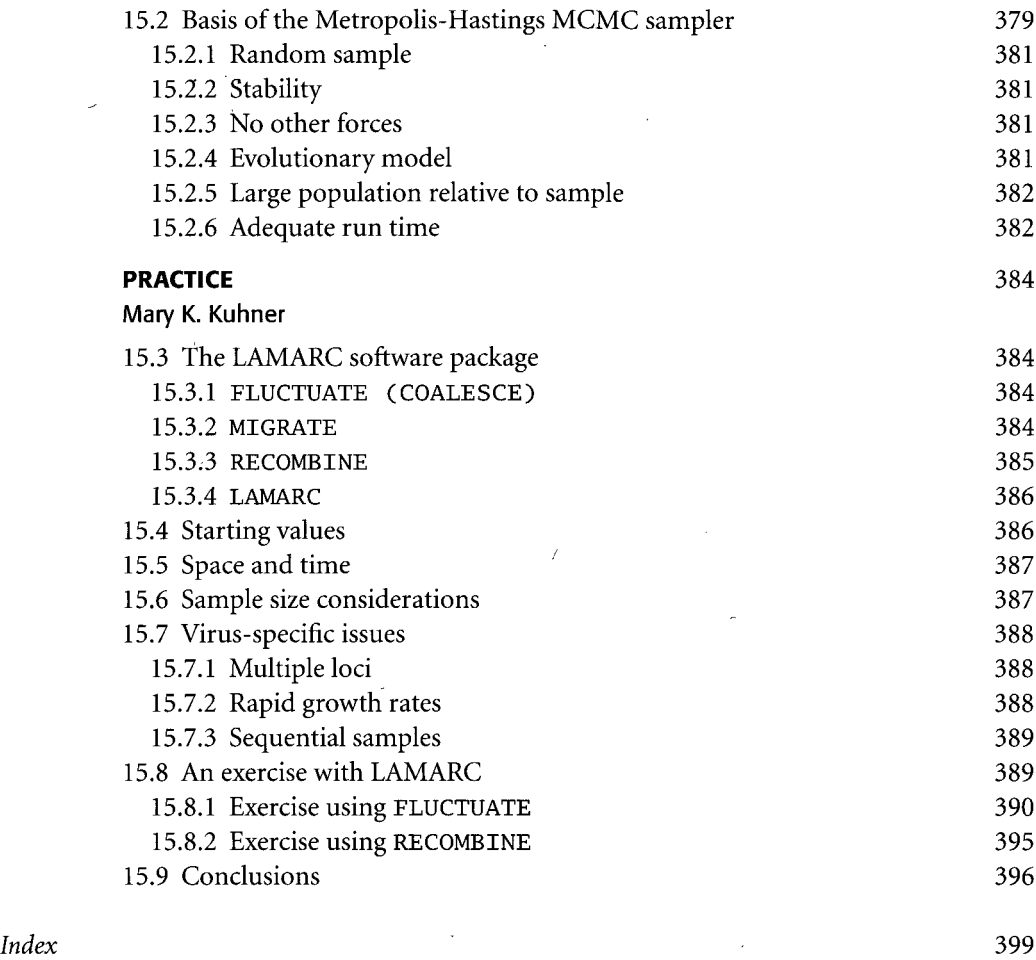

 $\overline{\phantom{a}}$ 

 $\overline{a}$ 

*Color section follows p. 328.*

J.

 $\bar{\beta}$